# **Journal Entries For Accounting**

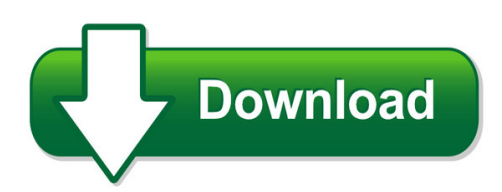

We have made it easy for you to find a PDF Ebooks without any digging. And by having access to our ebooks online or by storing it on your computer, you have convenient answers with journal entries for accounting. To get started finding journal entries for accounting, you are right to find our website which has a comprehensive collection of manuals listed. Our library is the biggest of these that have literally hundreds of thousands of different products represented. You will also see that there are specific sites catered to different product types or categories, brands or niches related with journal entries for accounting. So depending on what exactly you are searching, you will be able to choose ebooks to suit your own need Need to access completely for **Ebook PDF journal entries for accounting**?

ebook download for mobile, ebooks download novels, ebooks library, book spot, books online to read, ebook download sites without registration, ebooks download for android, ebooks for android, ebooks for ipad, ebooks for kindle, ebooks online, ebooks pdf, epub ebooks, online books download, online library novels, online public library, read books online free no download full book, read entire books online, read full length books online, read popular books online.

Document about Journal Entries For Accounting is available on print and digital edition. This pdf ebook is one of digital edition of Journal Entries For Accounting that can be search along internet in google, bing, yahoo and other mayor seach engine. This special edition completed with other document such as :

# **Using Topside Journal Entries To Conceal Fraud**

using topside journal entries to conceal fraud in light of recent fraud cases that have plagued business, managers have been forced to realize the importance of the auditing profession now more than ever.

# **Chapter 7 – General Journal Entries**

-accounting manual for public sch

#### **The Business Benefits Of Oracle Subledger Accounting**

the business benefits of oracle subledger accounting executive overview corporations today need accounting systems that provide accurate and reliable

# **Closing Entries And The Postclosing - Mccc**

6-3 the accounting cycle step 7 journalize and post closing entries step 1 analyze transactions step 2 journalize the data about transactions step 4 prepare

#### **Excel Journal Entry - University Of Maine System**

mainestreet financials 11/28/2006 general ledger page 4 of 47 excel journal entry

#### **Financial Accounting - Tutorialspoint.com**

financial accounting viii 3. posting in ledger accounts debit and credit balance of all the above accounts affected through journal entries are posted in ledger

#### **An Examination Of Accounting For Repurchase Agreements**

journal of finance and accountancy volume 19, march 2015 an examination of accounting, page 5 in 2000, the fasb issued statement no.140 which "revises the standards for accounting

#### **Accounting Manual On Double Entry System Of Accounting For ...**

4 historically the debit entries are recorded on the left side and credit values on the right hand side of the general ledger account and in the normal course of business,

#### **Peoplesoft Financials - Commonly Used Tables**

note: these tables do not contain any information that you could not otherwise find using files delivered with the peoplesoft system. page 1 of 4 record (table) name record (table) defination & description vendors vendor vendor header table - main vendor table which contains many important fields related to the vendor. (i.e. vendor id, name, address)

# **Posting From A General Journal To A General Ledger**

96 chapter 5 posting from a general journal to a general ledger 5-1preparing a chart of accounts relationship of a t account to an account form an account form is based on and includes the debit and credit sides of a t account. in addi-

#### **Journalizing Transactions - Cengage Learning**

chapter 4 journalizing transactions 65 ccounting in your career andards for journalizing fman has worked for advertising for 30 days as an accounting clerk, a position for

# **Guide To Bookkeeping Concepts - Accountingcoach.com**

your accountingcoach pro membership includes lifetime access to all of our materials. take a quick tour by visiting www.accountingcoach.com/quicktour.

# **Accounting For Income Taxes - Kpmg**

te information containe erein is of a genera nature an is not intene to aress te circumstances of an articuar iniiua or entit atoug e eneaor to roie accurate an time ...

# **Accounting For Noncontrolling Interests: Presenting The ...**

journal of finance and accountancy accounting for noncontrolling interest, page 5 additional assumptions: 1) the difference in valuation of non-depreciable assets was because the fair

# **Accounting Manual For Public School Districts In The State ...**

accounting manual for public school districts in the state of washington prepared by paul stone, supervisor, school district accounting school apportionment and financial services

# **Paper 6 : Accounting For Financial Services Full Marks : 100**

module f: journal rules for journalizing references • different types of journals, sub-division of journals, posting of accounts, ledger, interpretation of ledger account, writing of different types of cash book in columnar

# **Oracle Process Manufacturing – Costing**

oracle data sheet oracle process manufacturing – costing key features oracleprocess manufacturing (opm) costing combines detailed cost-tracking features with flexible analytical tools to help process

# **Public Utility District No. 1 Of Kittitas County Job ...**

general accounting supervisor 9. perform other duties as required and assigned. minimum qualifications: 1. ba/bs in accounting or related field and 3 years of progressively responsible

# **Financial And Accounting Policies And Procedures Manual**

financial and accounting policies and procedures manual for indepth network secretariat 38 & 40 mensah wood street, east legon p o box kd 213, kanda, accra, ghana

# **Introduction To Accounting Acnt 1303 Lecture Notes**

introduction to accounting i lecture notes page 1 of 20 introduction to accounting acnt 1303 lecture notes general information for completing the class

# **Accounting For The Business- Type Activities Of State And ...**

7-11 differences between gasb and fasb standards: gasb cash flow statement divides financing activities into noncapital, and capital and related financing acquisition of capital assets is a capital and related financing transaction under gasb rather than an investing activity interest expense on long-term debt is a capital and related financing activity under gasb rather than an

# **Accounting For Bonds And Long-term Notes**

journal entries: assume that firm a and firm b issue bonds on 1/1/00 with the first interest payment due on 12/31/00. firm a firm b face value \$1,000,000 \$1,000,000

# **Compilation Of Railway Accounts**

add cash total for entry in the ledger 308 journal slips.- the journal (a-307) should be posted from journal slips, (form a-308) or from the original vouchers wherein should be endorsed the heads of accounts debited and credited

# **Accounting For Equity Investments & Acquisitions**

2 equity method - introduction records the initial purchase of an investment at acquisition cost each period, the investor captures its proportionate share of the periodic earnings not the dividends of the investee investor treats dividends declared by the investee reduction in the investment account. equity method - rationale why not mark-to-market such investments?

#### **Sap Fico - Tutorials Point**

sap fico 2 sap fi has a collection of submodules, as depicted in the following screenshot: finance accounting – general ledger a general ledger contains all the transaction details of a company.

# **Unrealized Holding Gains And Losses Example 1**

investments in debt and equity securities unrealized holding gains and losses example 1 company a invested in the following securities during 2006.

# **B Back To Basics An Overview Of Governmental Accounting ...**

48 government finance review | february 2013 everyone involved in overseeing or managing government operations needs to understand the basics of public-sector

# **Accounting Principles:a Business Perspective,financial ...**

accounting principles: a business perspective, financial accounting (chapters  $1 - 8$ ) a textbook equity open college textbook originally by hermanson, edwards, and maher fearless copy, print, remix(tm) www.textbookequity.com

# **Audit Evidence - Aicpa**

1860 the standards of field work reported in electronic form. in addition, the accounting records may be part of integrated systems that share data and support all aspects of the entity's

# **C02 Financial Accounting Fundamentals – Control Accounts**

c02 financial accounting fundamentals – control accounts . let's consider a more detailed example: tyrell proves the accuracy of its sales and purchase ledgers by preparing monthly control accounts.

# **Guide To Fiscal Policies And Procedures - Compasspoint**

nonprofit fiscal policies & procedures: a template and guide developed by june 2012

# **Paper 5- Financial Accounting - Icmai.in**

mtp intermediate syllabus2016 dec2018 set1 dos, the institute of cost accountants of india (statutory body under an act of parliament) page 1

# **Sca Directory Of Occupations Fifth Edition**

01013 accounting clerk iii . the accounting clerk iii maintains journals or subsidiary ledgers of an accounting system and balances and reconciles accounts.

# **International Standard On Auditing 500 Audit Evidence Contents**

isa 500 380 international standard on auditing 500 audit evidence (effective for audits of financial statements for periods beginning on or after december 15, 2009)

# **Convert Jpg To Pdf Online - Convert-jpg-to-pdf - Cbse**

1. 2. 3. 4. 5. 6. 67/1/1 part-a (accounting for partnership firms and companies) when the partner capitals are fixed, where the drawings made by a partner will be

#### **Bank Record Retention Periods - Montana**

1 bank record retention periods appendix "a" to arm 2.59.111 adopted: june 2, 2014 this appendix lists minimum retention periods for many types of bank records.

#### **International Standard On Auditing 315 Identifying And ...**

isa 315 262 international standard on auditing 315 identifying and assessing the risks of material misstatement through understanding the entity and its environment

#### **White Paper Public Document Version: 1.08 2018-09-19**

simplification list for sap s/4hana 1809 initial shipment stack page | 3 2.25 s4twl - duplicate request entries in output management..... 69

#### **How To Record Accounting Journal Entries – Basic ...**

what is a journal entry? a journal entry is the primary record of all financial transactions of a business in chronological order. before computer accounting software programs, the process of recording transactions was manual and recorded in a paper journal and is where the term journal entry comes from. what are journal entries used for? journal entries are used to record daily financial ...